# CSC 433/533 Computer Graphics

Alon Efrat Thanks: Joshua Levine

Lecture 15 Wrapping up distributed Ray Tracing

Triangle Meshes

Oct. 13, 2020

## What's Wrong?

Let's Pause for a Moment...

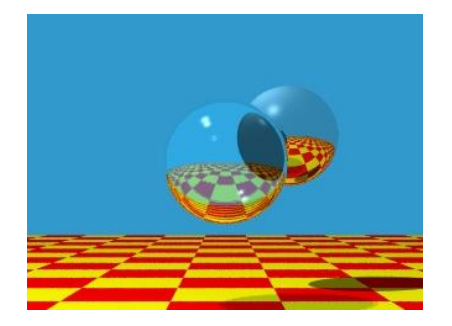

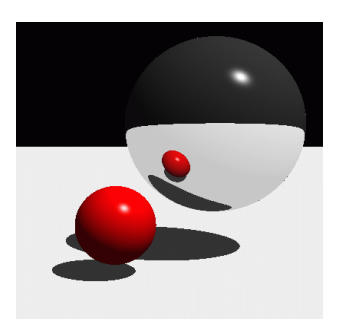

Soft shadows

• No surface is a perfect mirror because surfaces rarely perfectly smooth

## Soft Shadows

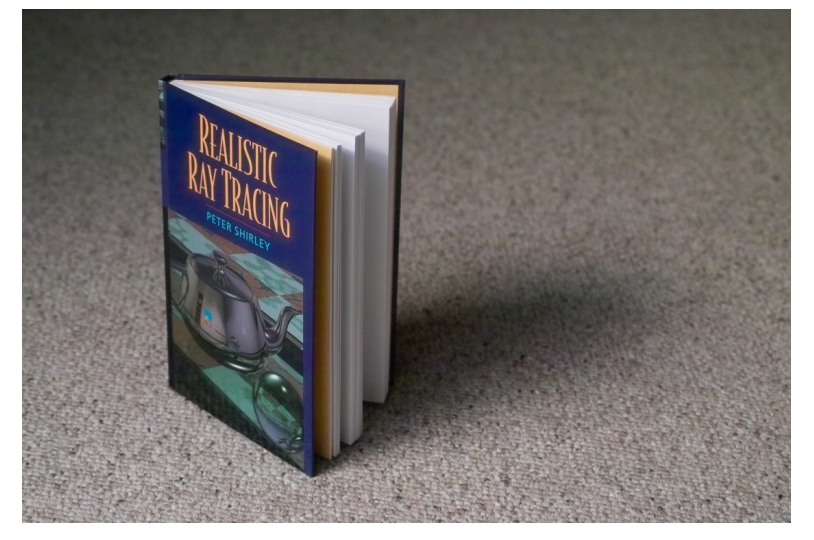

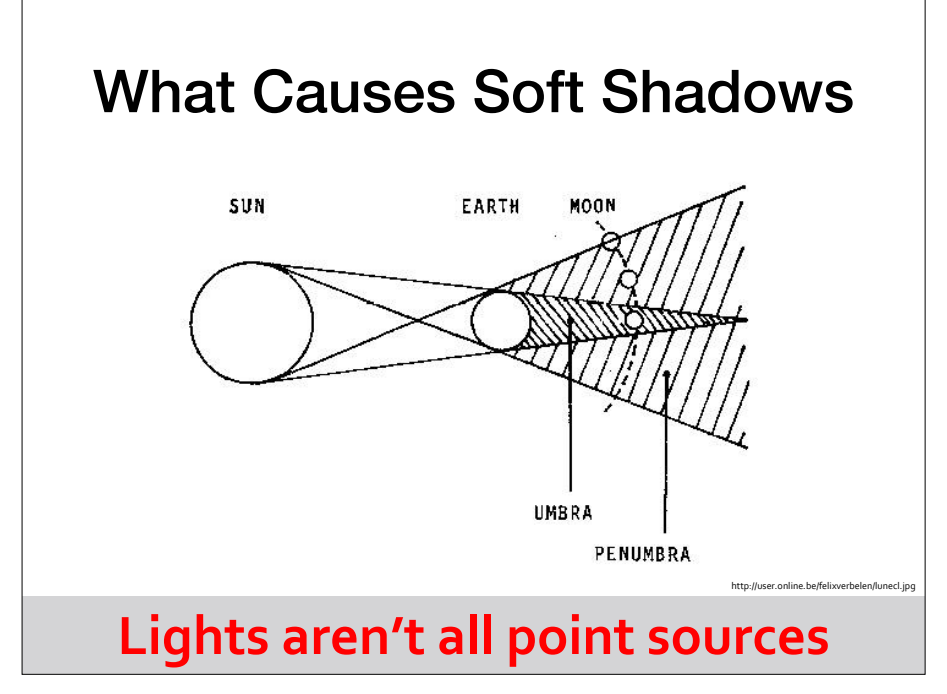

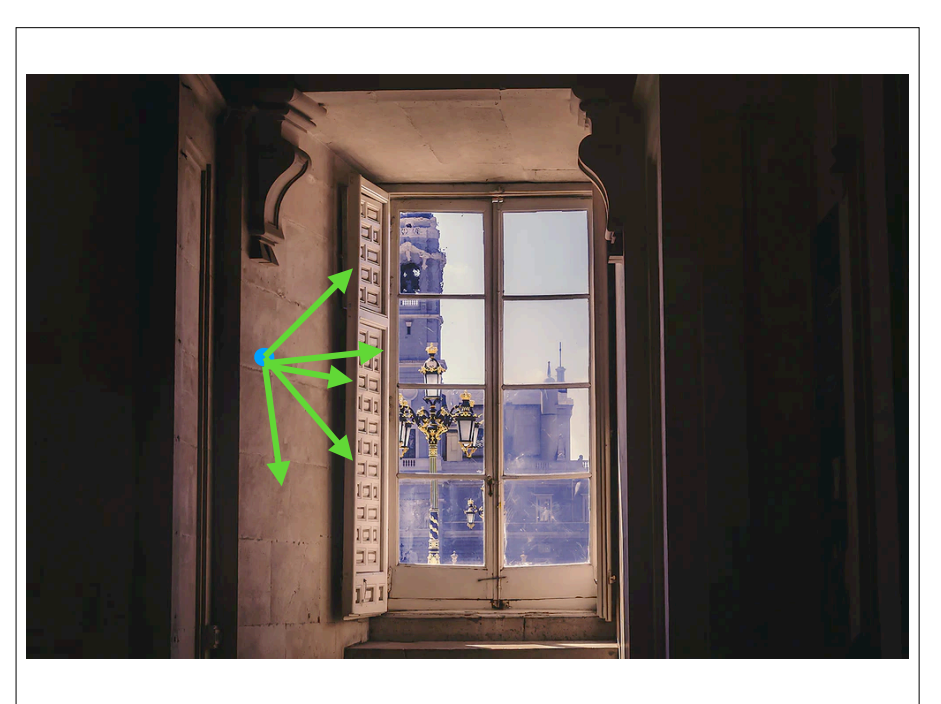

# Distribution Soft Shadows **Randomly sample light rays**

## Computing Soft Shadows One ray per pixel is not enough

- Soft Shadows • Model light sources as spanning an area
- Sample random positions on area light Sampie random position<br>source and average rays

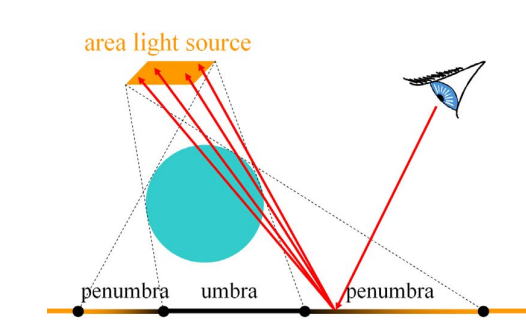

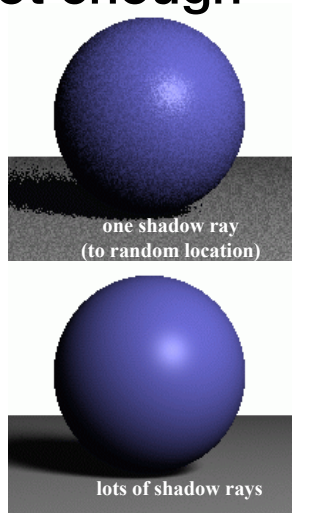

48

**lots of shadow rays** 

#### Approach: Distribution Glossy Computing Soft Shadows Soft Shadows Reflection by Randomly Sampling Rays • Model light sources as spanning an area • Moderngin sources as spaining an are<br>• Sample random positions on area light Function premiers on area in • Shoot several rays and calculate the average among them **one shadow ray one shadow ray**  area light source **(to random location) (to random location)**  umbra penumbra penumbra **lots of shadow rays**  https://graphics.stanford.edu/wikis/cs148-11-fall/RaytracingResult ine.net/Projects/Raytracing/Algorithms/Glossy-Re **lots of shadow rays Randomly sample reflected rays**

## Distribution Antialiasing

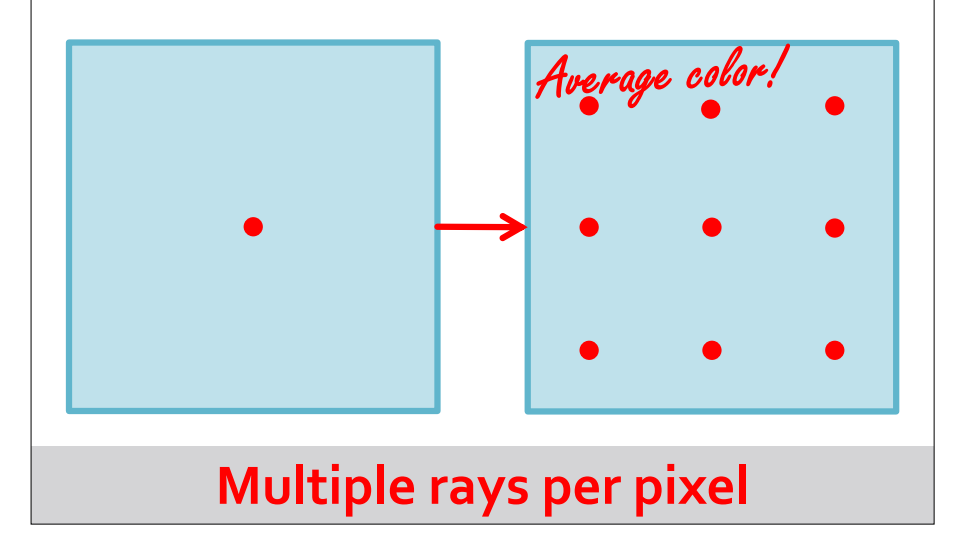

## Problem: Aliasing

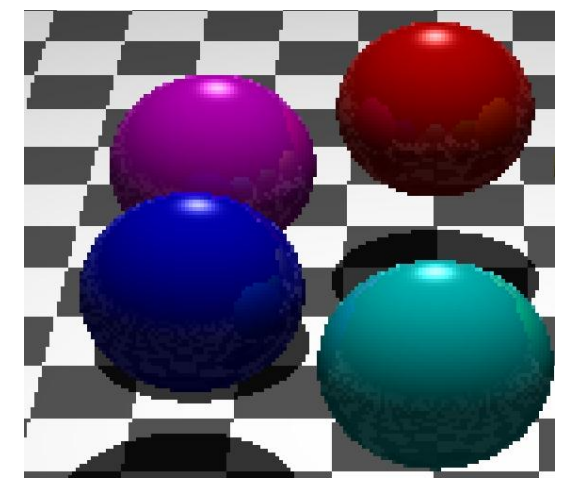

http://www.hackification.com/2008/08/31/experiments-in-ray-tracing-part-8-anti-ali

 $\overline{\phantom{0}}$ 

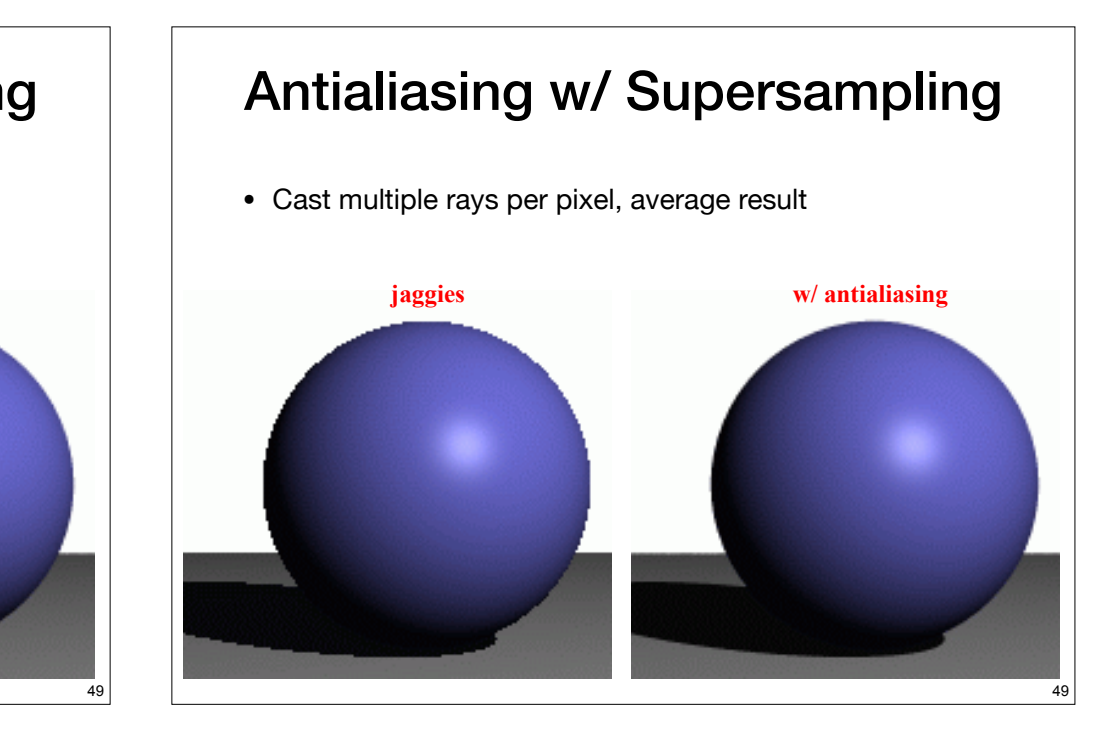

## Antialiasing w/ Supersampling

• Cast multiple rays per pixel, average result

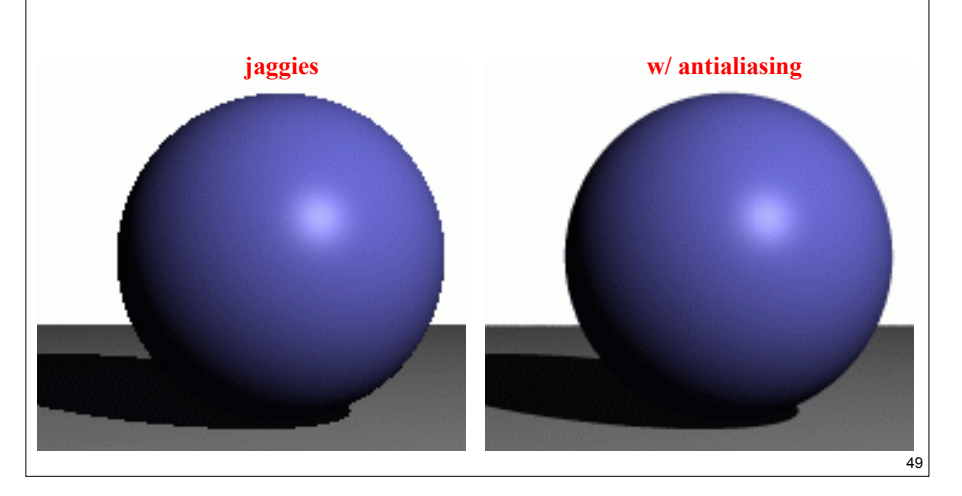

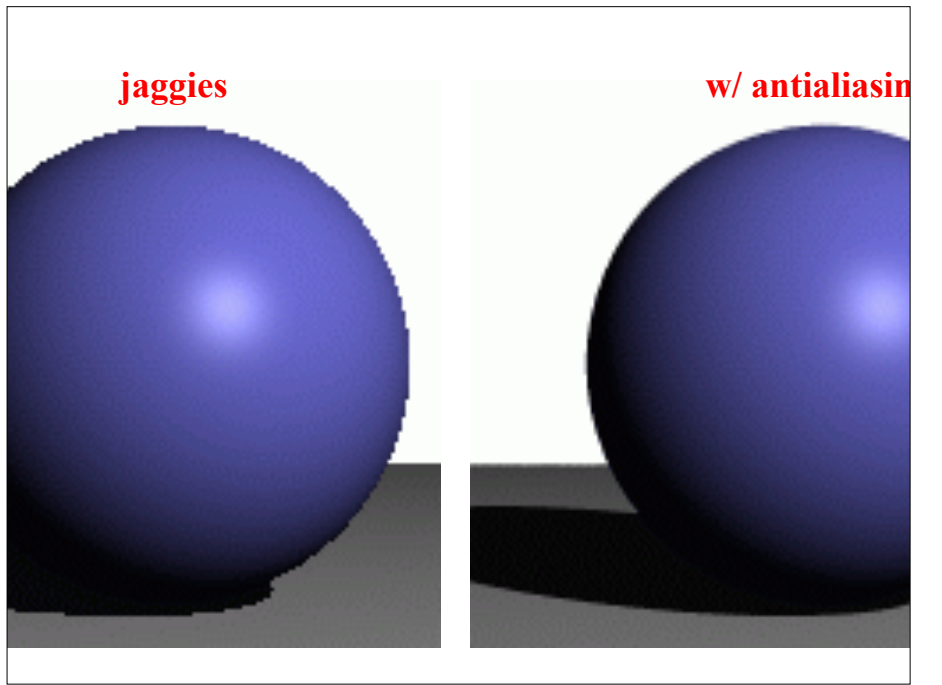

Distribution Ray Tracing: One ray per pixel is not enough

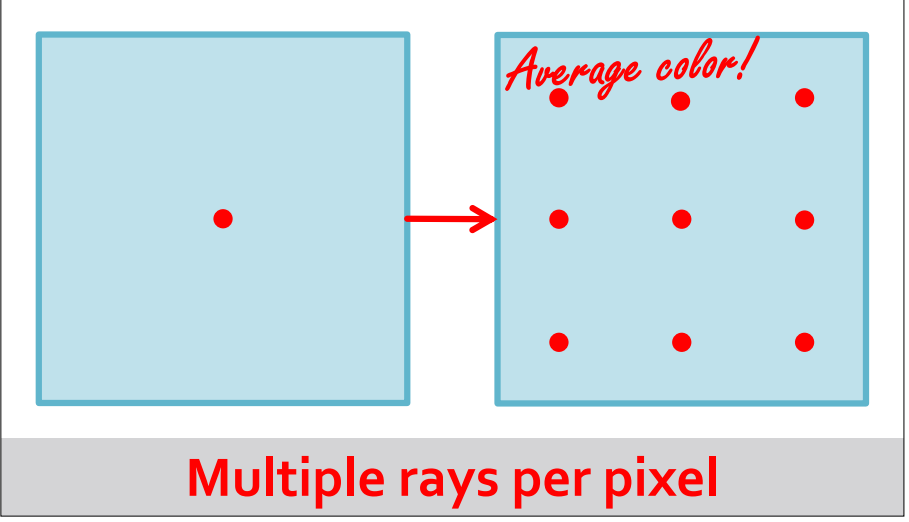

## Distribution Antialiasing w/ Regular Sampling

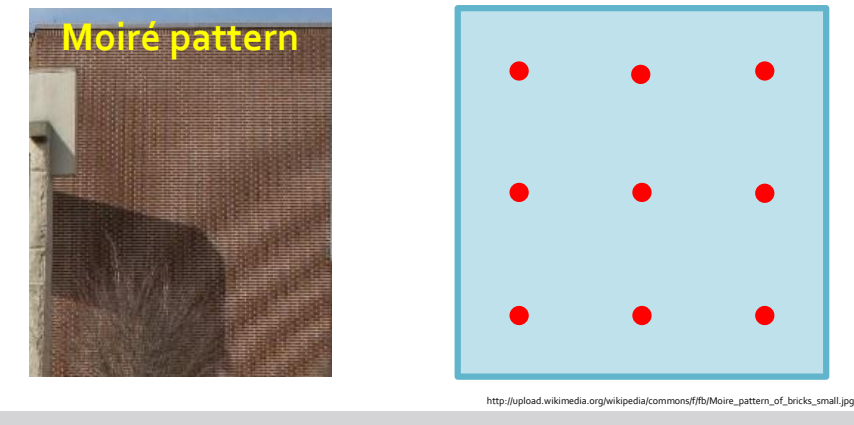

**Multiple rays per pixel**

#### Even better: Distribution Antialiasing w/ Random Sampling

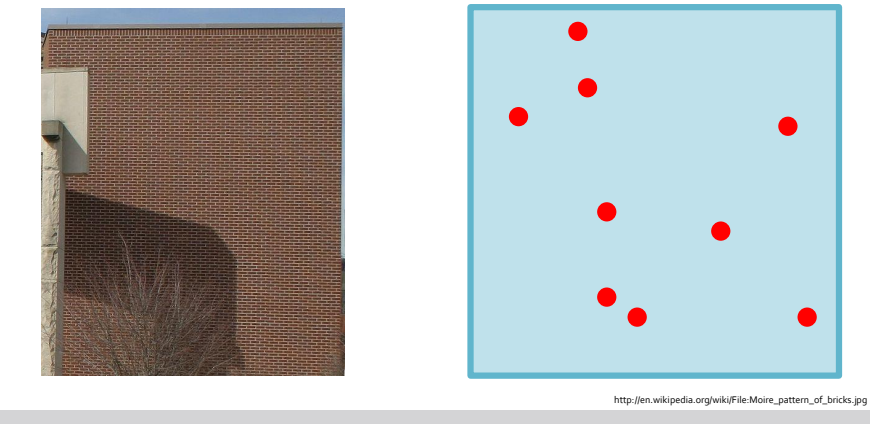

#### **Remove Moiré patterns**

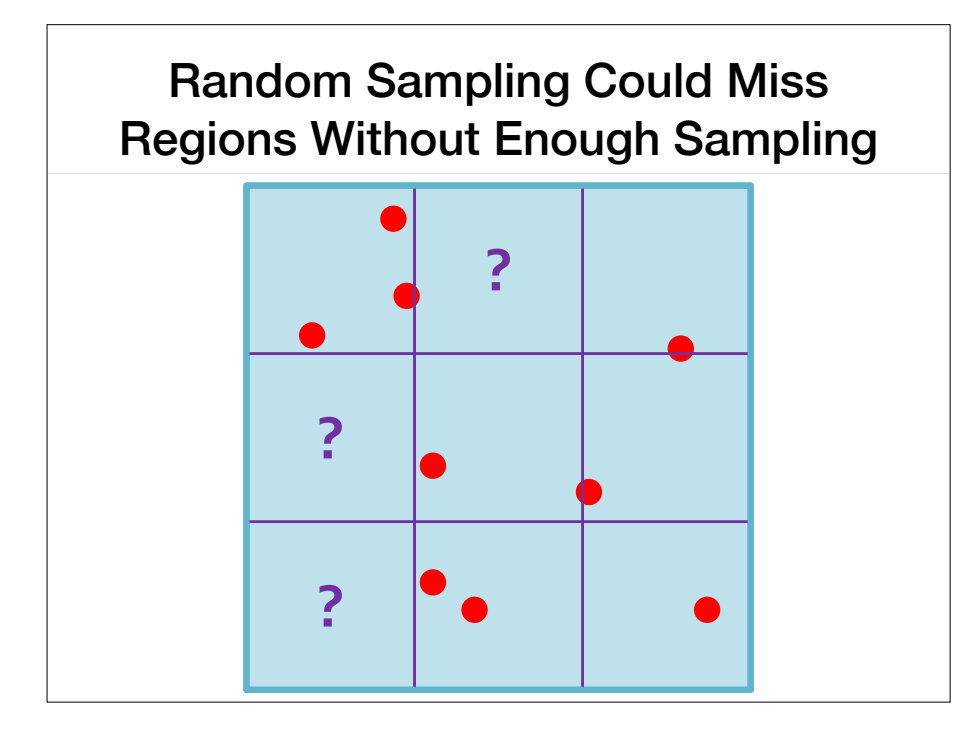

## Stratified (Jittered) Sampling

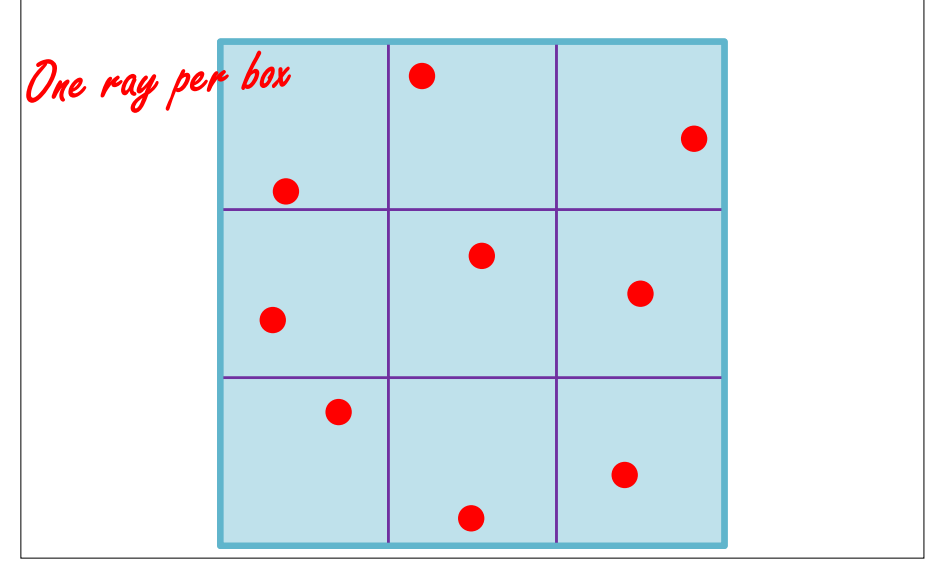

#### Problem: Focus Real Lenses Have Depth of Field

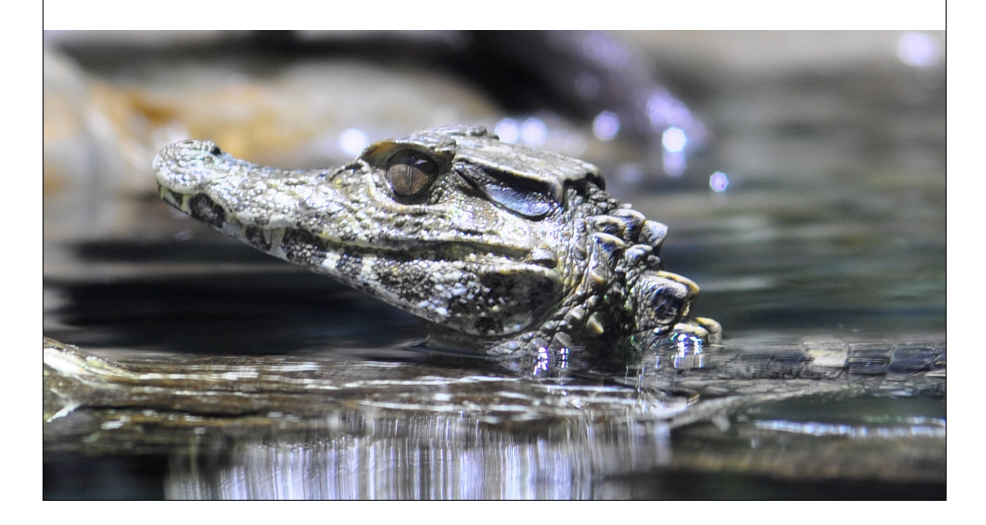

#### Problem: Focus Real Lenses Have Depth of Field

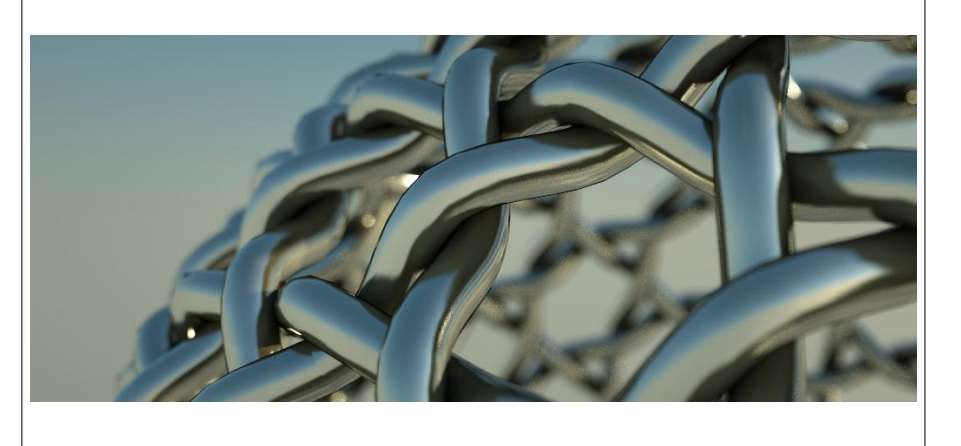

#### http://liam88z.files.wordpress.com

## Depth of Field

l

• Multiple rays per pixel, sample lens aperture

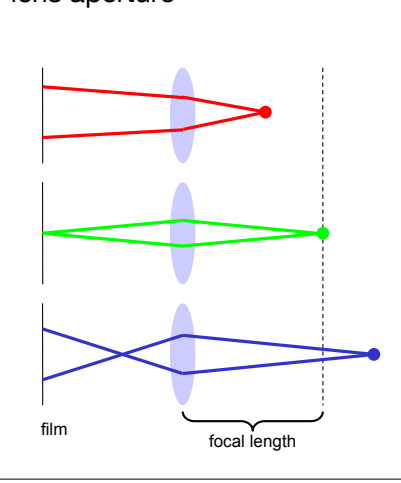

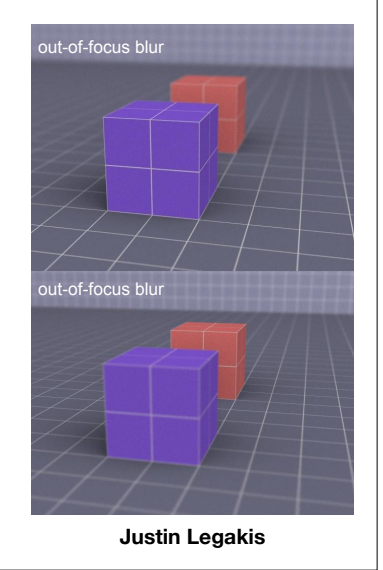

## Distribution Depth of Field

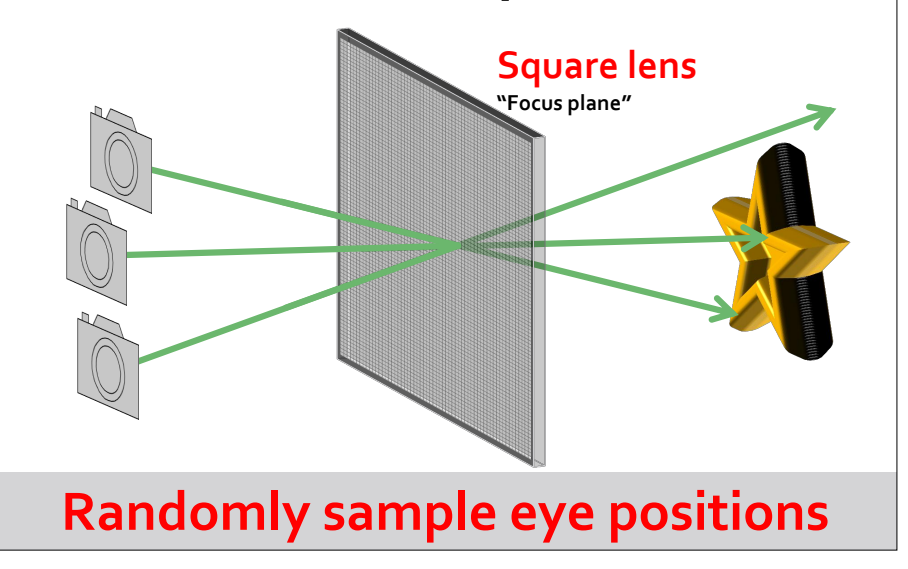

#### Problem: Exposure Time Real Sensors Take Time to Acquire

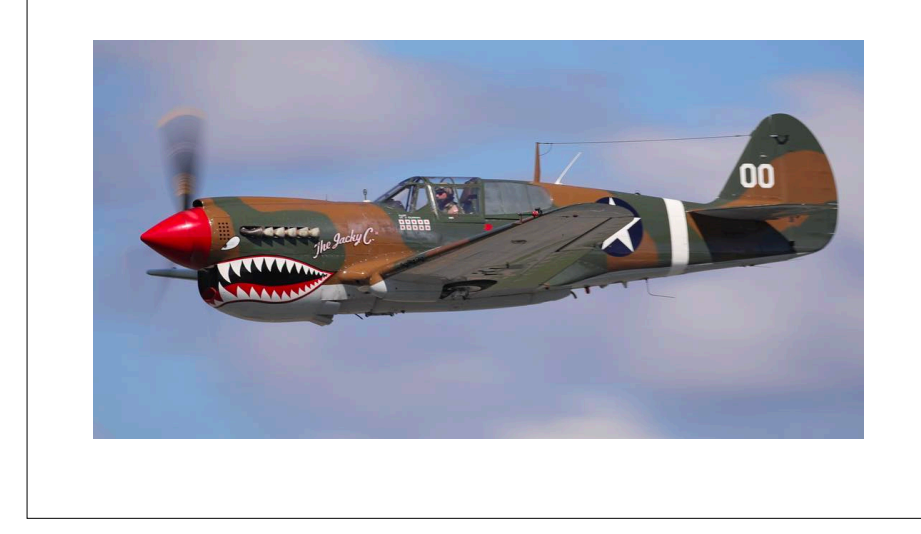

#### Problem: Exposure Time Real Sensors Take Time to Acquire

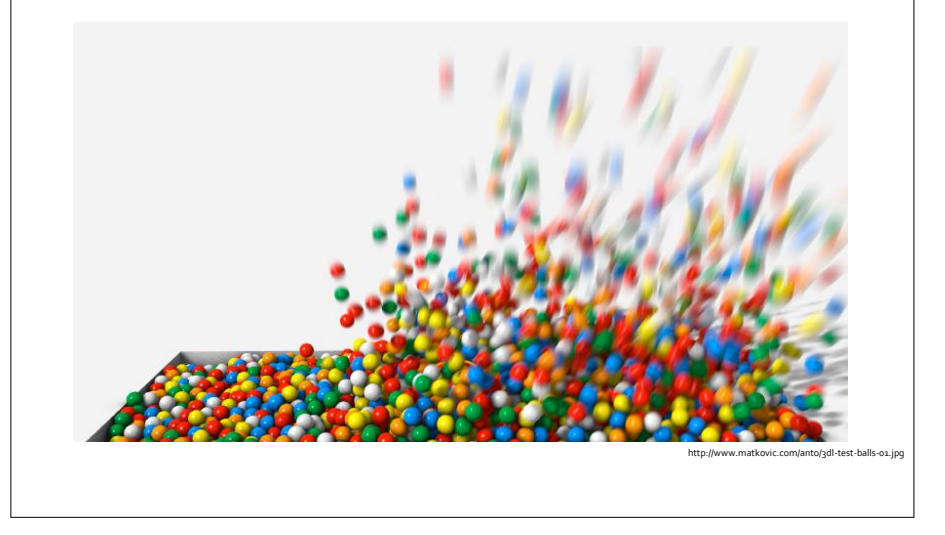

# Motion Blur

motors<br>Motorski blur Blurski • Sample objects temporally over a time interval

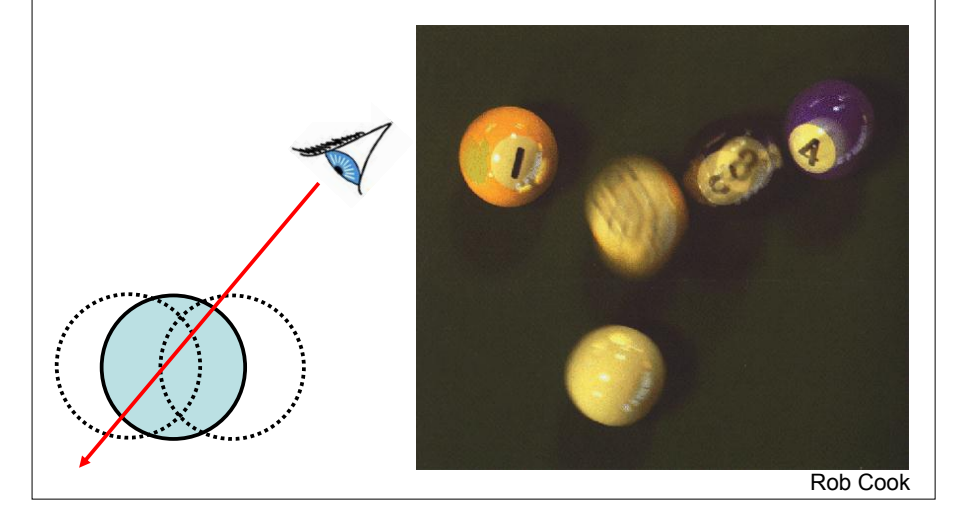

## Next: Triangle Meshes and other data structures

- FOCG, Ch. 12
- Check out recommended reading for some additional references

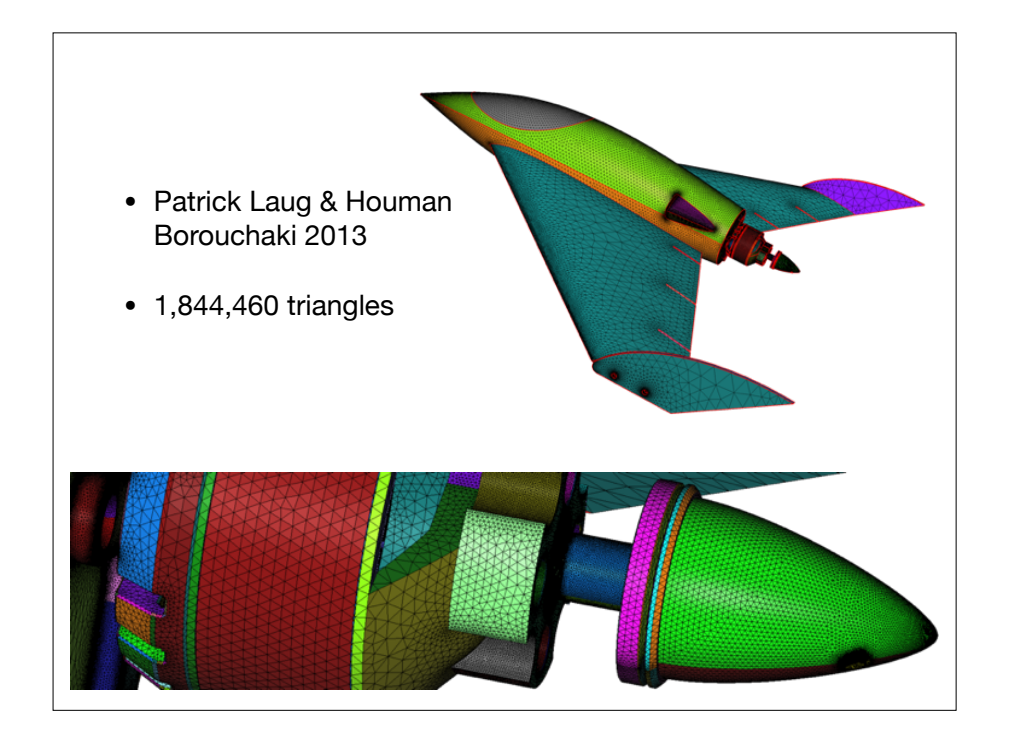

#### Interpolation and Barycentric coordinates

Input a triangle given by 2 points A,B , and attribute (say color) at each point

Also given - a point P. What is the reasonable guess about the attribute at P?

Need to interpolate using a convex combination of weights  $w_A, w_B$ , all positive and sum to 1.

If not all positive or not sum to 1 - then p is not on this segment.

#### **<https://www.geogebra.org/classic/w9agsjve>**

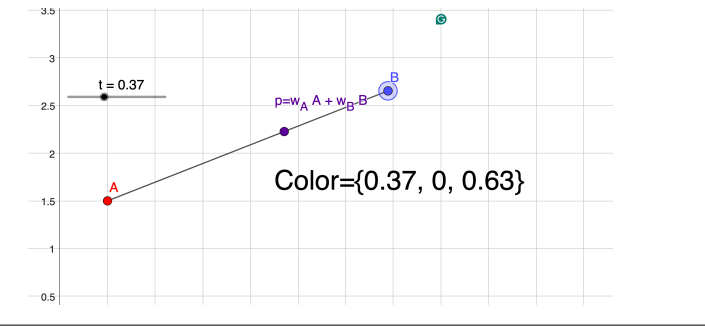

#### Interpolation and Barycentric coordinates

#### **<https://www.geogebra.org/m/gfau2ksn>**

Input a triangle given by 3 points, and attribute (say color) at each point

Also given - a point P. What is the reasonable guess about the attribute at P?

Need to interpolate using a convex combination of weights  $w_A$ ,  $w_B$ ,  $w_C$ , all positive and sum to 1.

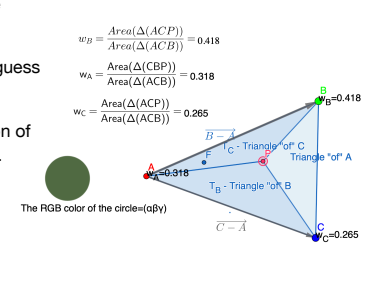

#### Interpolation and Barycentric coordinates

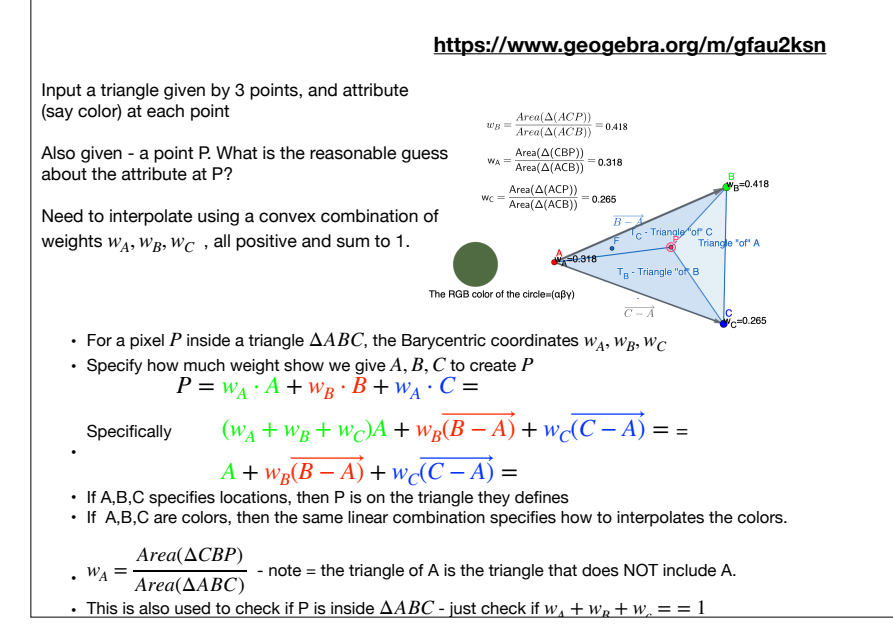

# Shading on surfaces

- In practice, we have colors given either to each pixel (texture), or color for each vertex. The discussion below is only about shading
- For simplicity, assume surface has uniform color
- Problem: How could we produce the shading ? Shedding requires normal for each pixels
- If we are happy with a polyhedra surface just compute for each face the normal.
- If on the other hand, the surface interpolates a smooth surface (e.g. a sphere), we should think about other alternative

## Shading on Surfaces

- In practice, we have colors given either to each pixel (texture), or color for each vertex. The discussion below is only about shading
- For simplicity, assume surface has uniform color
- Problem: How could we produce the shading ? Shedding requires normal for each pixels
- If we are happy with a polyhedra surface just compute for each face the normal.
- If on the other hand, the surface interpolates a smooth surface (e.g. a sphere), we should think about other alternative

#### Remember Diffuse Shading

• Simple model: amount of energy from a light source depends on the direction at which the light ray hits the surface

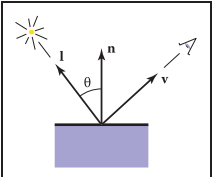

• Results in shading that is *view independent*

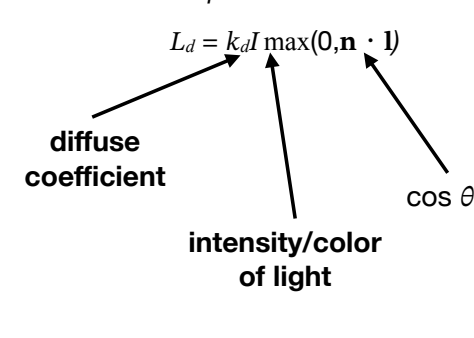

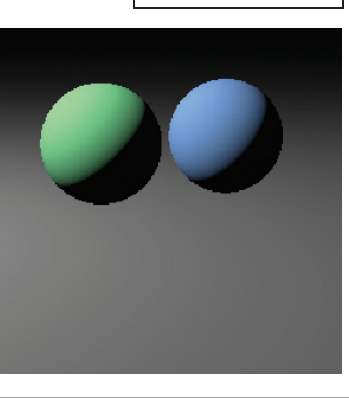

#### Diffuse and specula shading on triangle meshes

Cornell CS4620 Spring 2017 • Lecture 13 © 2017 Steve Marschner • normal for all points in the triangle). Edges of triangles are very • The shading of each triangle is determined by its normal (same noticeable. This is called *flat shading*

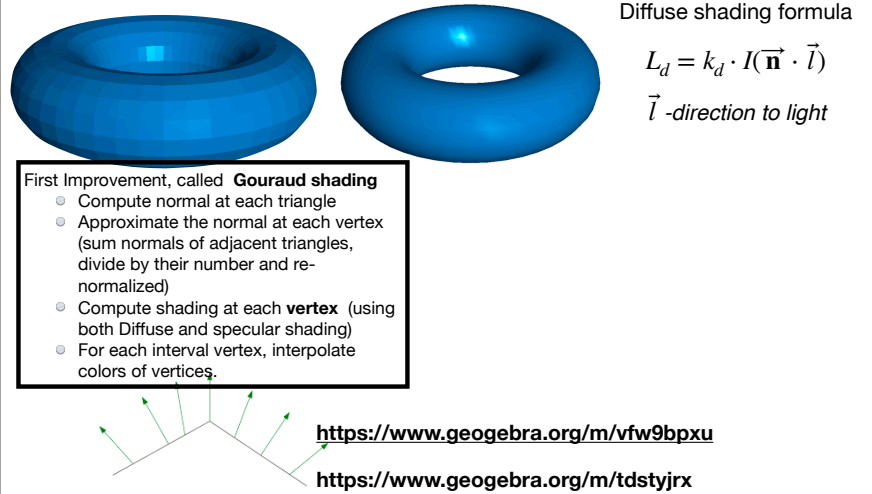

## Results of Gouraud Shading Pipeline

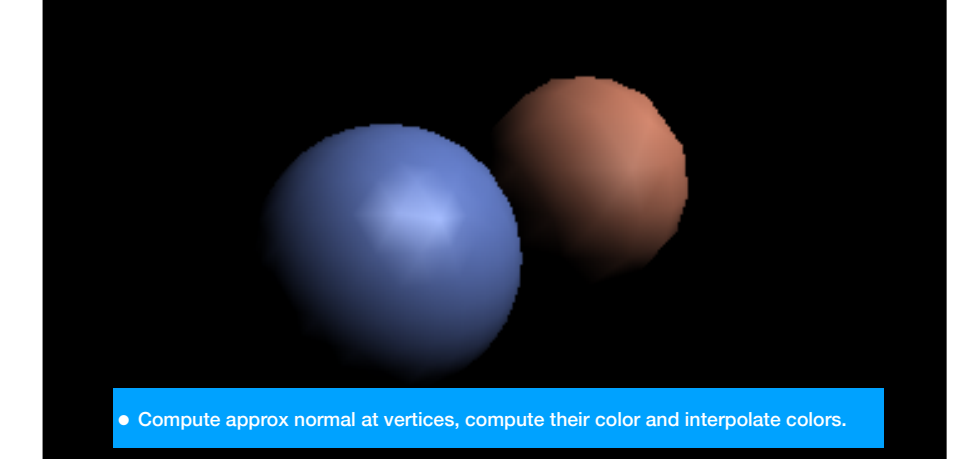

#### Diffuse and specula shading on triangle meshes

• The shading of each triangle is determined by its normal (same normal for all points in the triangle). Edges of triangles are very noticeable. This is called *flat shading*

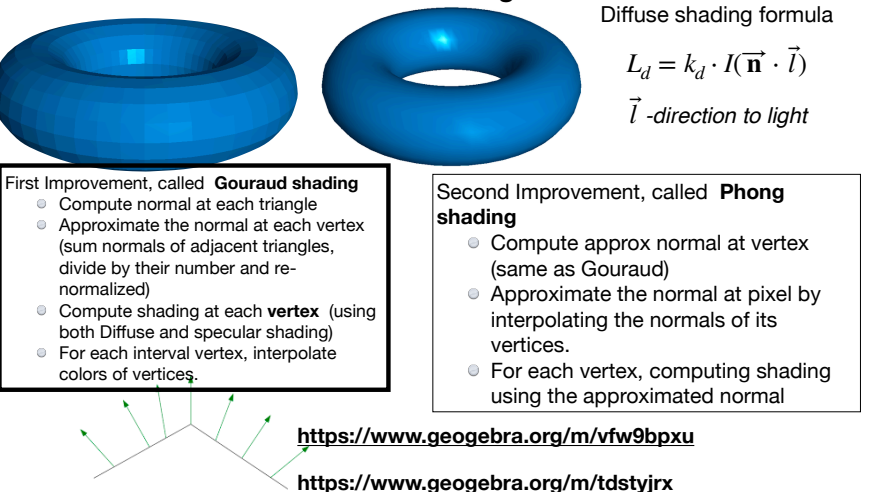

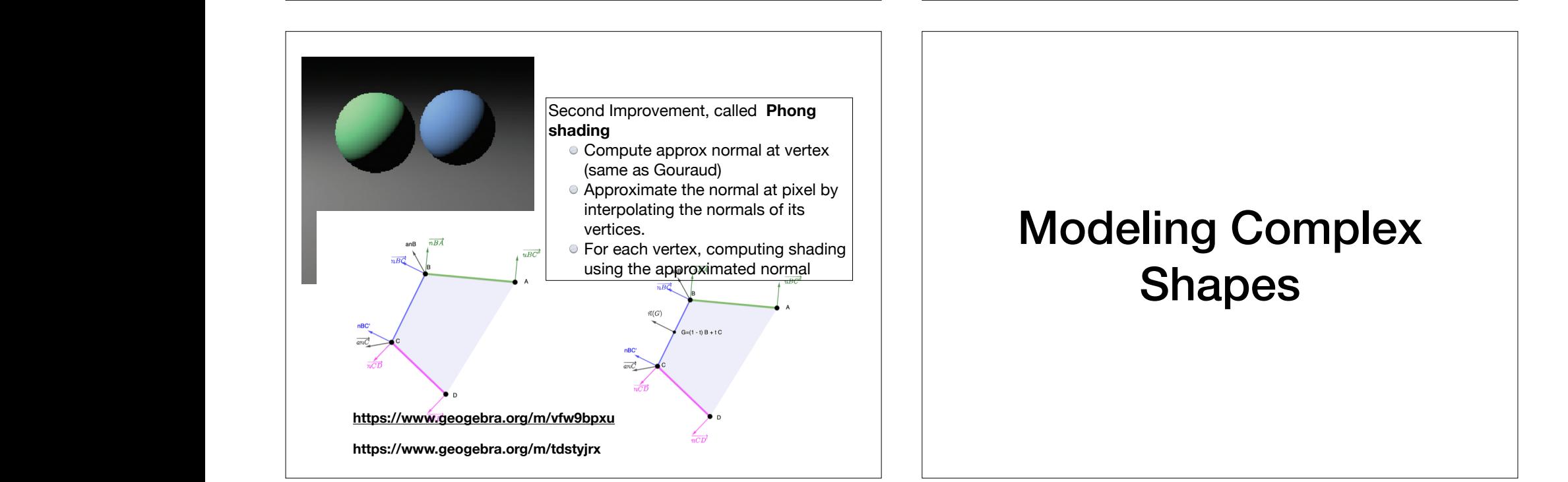

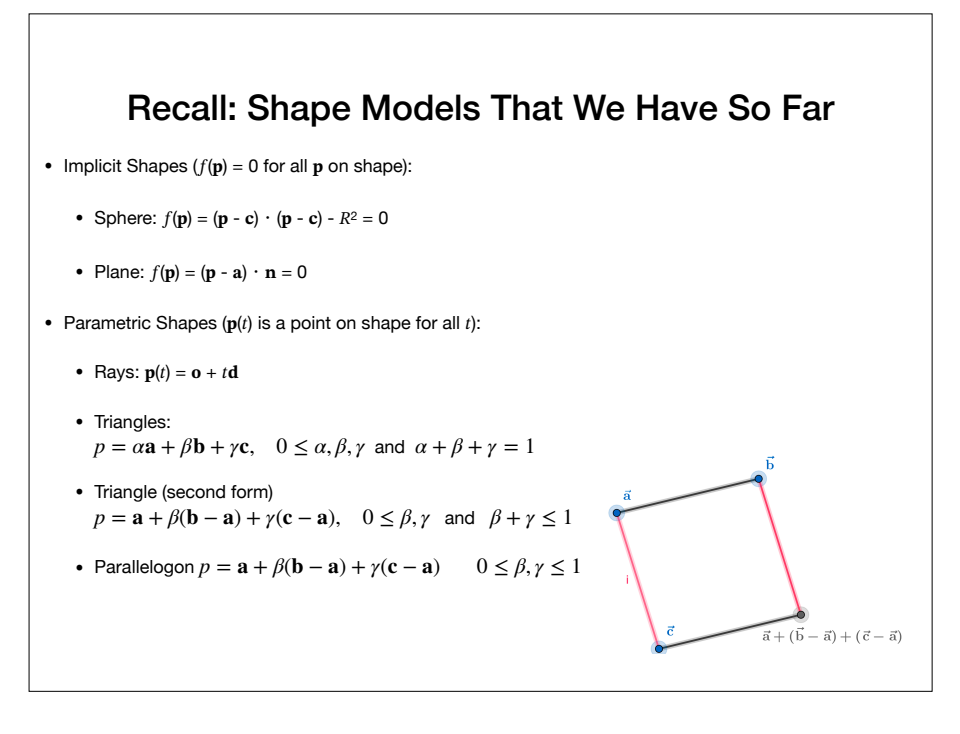

## Triangle Meshes

- Are used in a huge number of applications
- Can be used to represent complex shapes by breaking them into simple (perhaps the simplest) two-dimensional elements

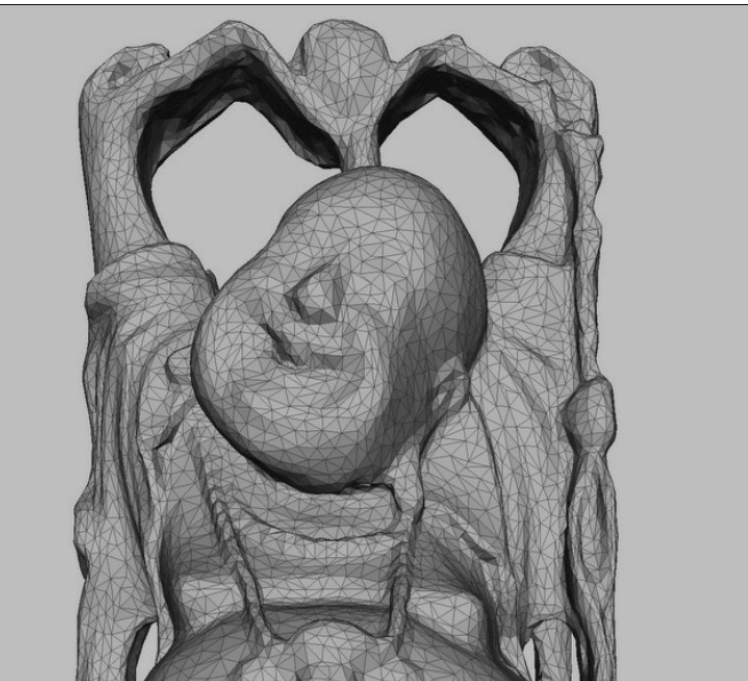

## Definition of Triangles

- 3 vertices (points a, b, c in 3D space)
- The normal of the triangle is a vector,  $n$ , that points to its front side
- Convention: vertices listed in counter-clockwise order from the "front" of the triangle

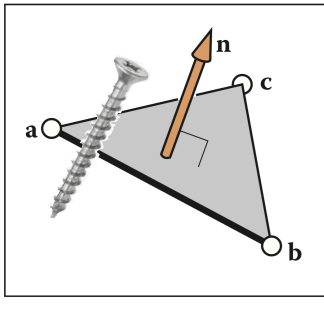

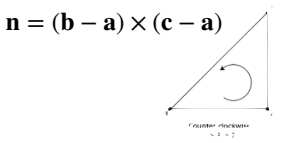

## Definition of Triangle Meshes

- In short, a collection of triangles in 3D space that are connected to form a surface
	- Terminology: vertices, edges, triangles
	- Surface is piecewise planar, except where two triangle meet which forms a crease and their shared edge
	- Meshes are often a **piecewise** approximation of a smooth surface. We will study how graphics can hide the artifacts, creates the illusion of a **smooth** surface without increasing their comolexity.

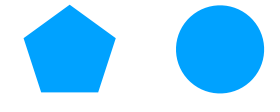

# Mesh Topology

#### A Simple Mesh  $\begin{array}{|c|c|c|}\n\hline\n\end{array}$  A Simple Mesh

• How many vertices? How many triangles?

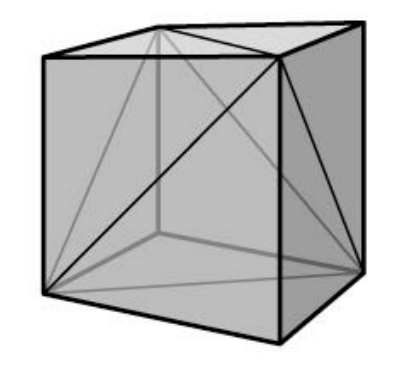

### Two Considerations for Meshes

**• same mesh topology, different geometry:**

- We typically care about the mesh being a good approximation to a surface:
	- This leads to questions of **mesh geometry**, e.g.: How many triangles? where to place their vertices?
- We also care about how these triangles are connected
- Cornell CS4620 Spring 2017 © 2017 Steve Marschner • This leads to questions of **mesh topology**, e.g.: Are there holes in the mesh? How do triangles intersect?
	- Mesh topology can affect assumptions on algorithms that process meshes

# • Same geometry, different topology **• same mesh topology, different geometry:** • Same topology, different geometry **• same mesh topology, different geometry:** Cornell CS4620 Spring 2017 © 2017 Steve Marschner • **gy geometry**  $\Omega$ Topology vs. Geometry Cornell CS4620 Spring 2017 © 2017 Steve Marschner •

# Topological Validity

- Meshes that approximate surfaces should be manifolds
- Definition: A (2-dimensional) **manifold** is a space where every point locally appears to be 2-dimensional space
	- 3 cases: points that are on edges, points that are vertices, and points that are interior to triangles.

## When is a Mesh a Manifold?

- Definition: A (2-dimensional) manifold is a space where every point locally appears to be 2-dimensional space
- Implication: Every edge is shared by exactly two triangles

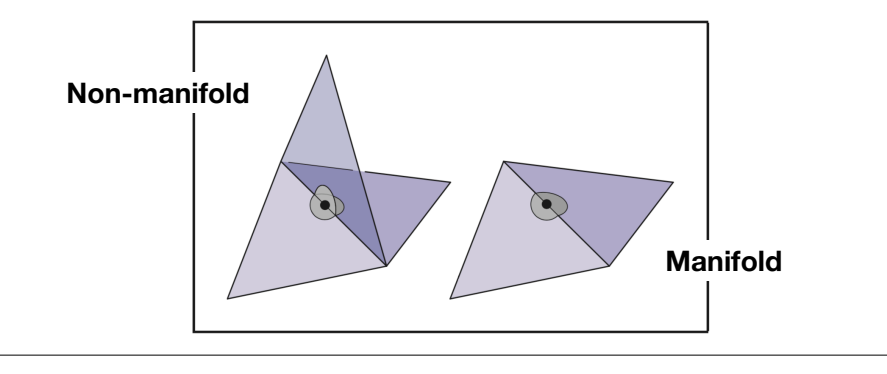

## When is a Mesh a Manifold?

- Definition: A (2-dimensional) manifold is a space where every point locally appears to be 2-dimensional space
- Implication: Every vertex has a single, complete loop of triangles around it

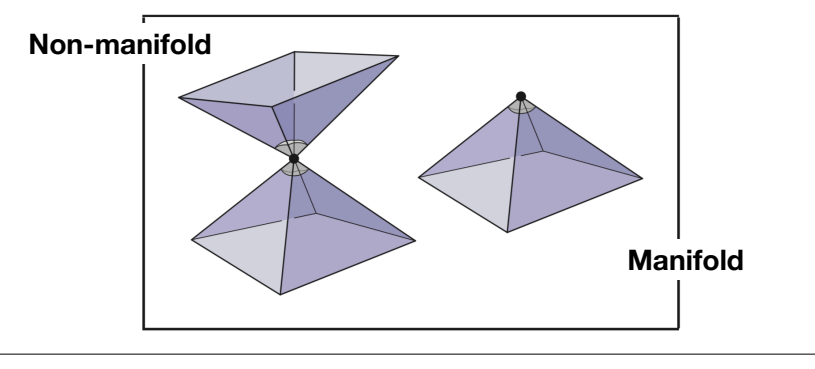

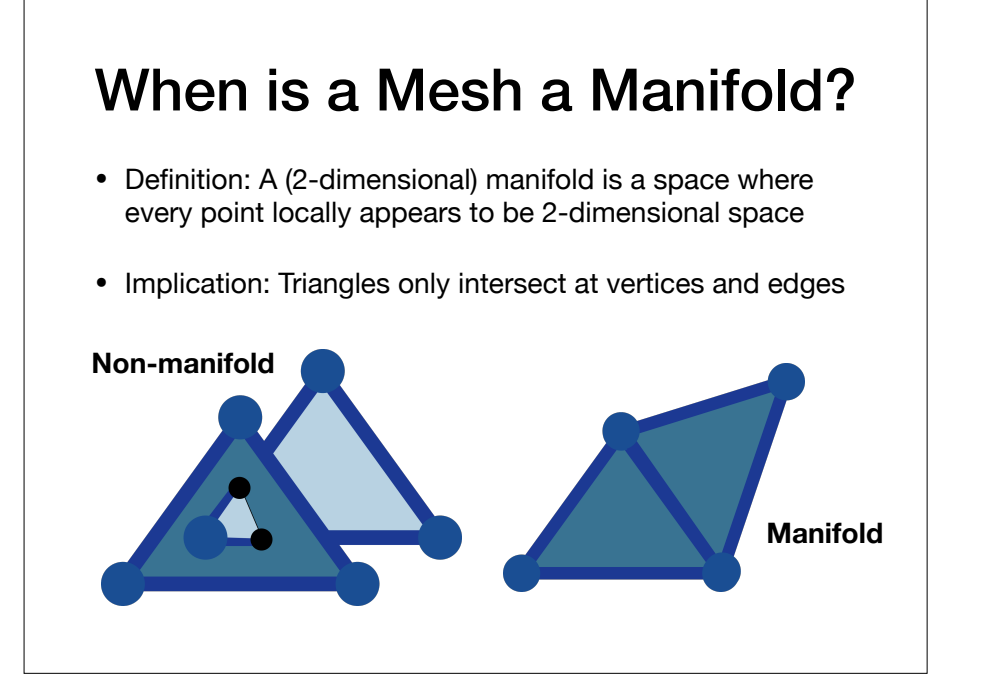

## Manifolds with Boundary

- Sometimes, we relax the manifold condition to allow meshes with boundaries.
- Every point on a **manifold with boundary** either locally appears to be 2-dimensional space or 2-dimensional half-space
	- Every edge is used by either one or two triangles
	- Every vertex connects to a single edgeconnected set of triangles

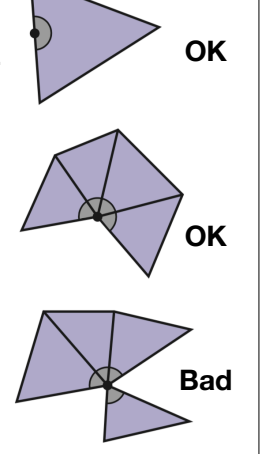

## Consistent Orientation

- In many applications, all triangles facing the same way is important
	- Can be used to distinguish inside from outside.
- If consistent: neighboring triangles will appear to disagree on the order of vertices on their shared edge

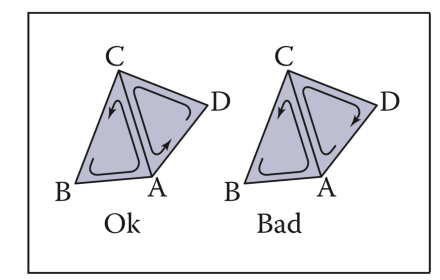

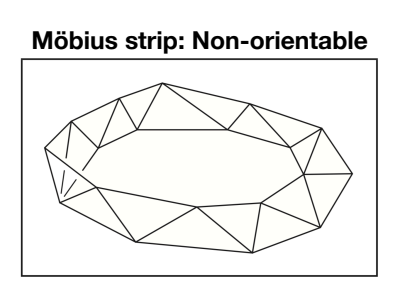

## Simple Representations of Triangle Meshes

#### Important Concerns w/ Representing Triangle Meshes

- <sup>E</sup>fficiency of storage size
	- Many representations store redundant information
- <sup>E</sup>fficiency of access
	- How quickly can we get the information we need for rendering?
	- How quickly can we get neighborhood information, for mesh modification?

## Using Separate Triangles

• Use a simple structure to store each triangle:

Triangle { vertexPositions[3]; //Vec3 };

- Store a triangle mesh using an array of Triangle
- Problems: The coordinates and other properties (colors) of a vertex are stored multiple times: Could be bad because of
	- 1. Wasteful (large numbers)
	- 2. concurrency issues
	- 3. In certain scenarios, the very same vertex might appear with different locations. For example, start from a vertex at  $x = 1/3$ . Resize by scaling by 3. Is the vertex at  $x = 0.99999$  or at  $x = 1$ ?

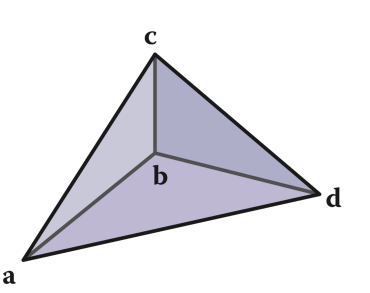

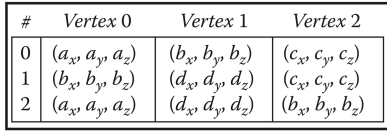

## Using Indexed Meshes

- Triangles share a common list of vertices, storing only references/pointers:
- A vertex (and its related information (RGB etc) is stored only once.

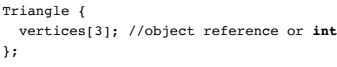

Vertex { position; //Vec3 };

- Store a triangle mesh using two arrays, one of Vertex and the other of Triangle
- We will study data structures that could expedite some operations (not today)

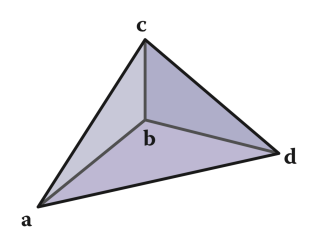

Triangles Vertices # Vertices Position  $#$  $0 | (0, 1, 2)$  $\vert 0 \vert$  $(a_{\nu}, a_{\nu}, a_{\nu})$  $1 | (1, 3, 2)$  $(b_x, b_y, b_z)$  $1\vert$  $2|(0,3,1)$ 2  $(c_x, c_y, c_z)$ 3  $(d_x, d_y, d_z)$ 

## Using Indexed Meshes

• Each triangle thus tracks references to the vertices associated with it

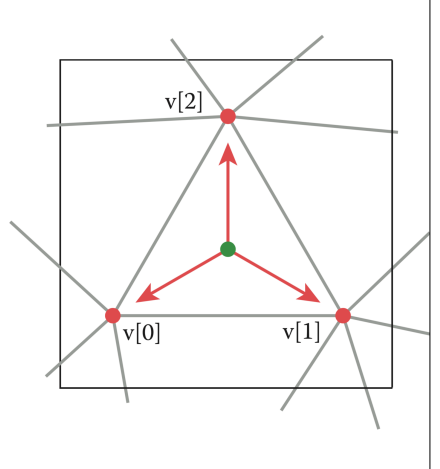

## Using Indexed Meshes

• Alternatively one can store using array indices directly:

IndexedMesh {

```
vertices[num_verts]; //Vec3
   triIndices[num_tris]; //int
};
```
• Plus, it is easy (or at least easier) to see which two triangles share an edge.

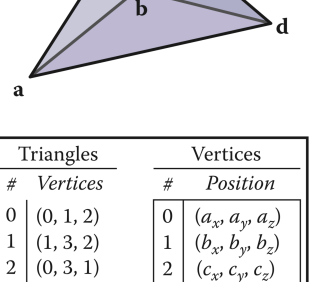

## Data on Meshes

- Typically, we store a variety of data on meshes as well
- Can store this on vertices, triangles, or even edges
- Examples:
	- Colors stored on vertices
	- Normals stored on faces
	- Texture coordinates stored on vertices
- Information stored on vertices is typically interpolated with **barycentric coordinates**

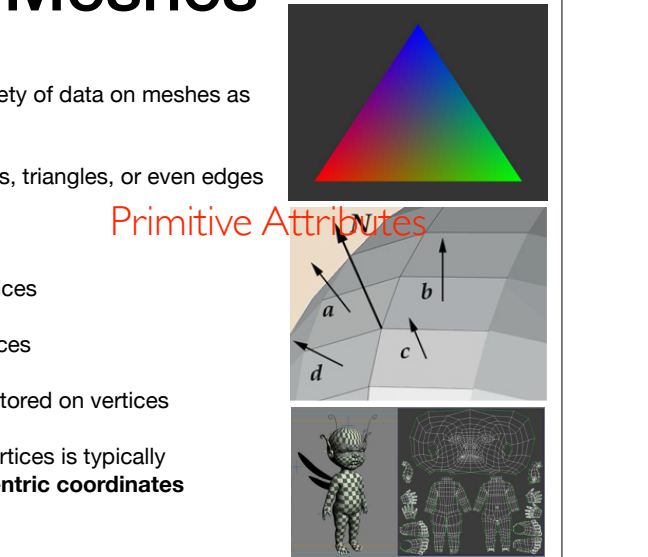

Texture coordinates

Primitive Attributes

## Remember Diffuse Shading

• Simple model: amount of energy from a light source depends on the direction at which the light ray hits the surface

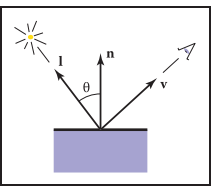

3  $(d_x, d_y, d_z)$ 

• Results in shading that is *view independent*

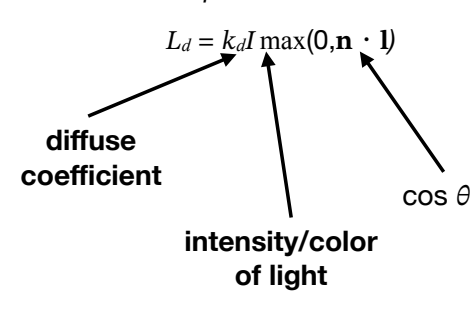

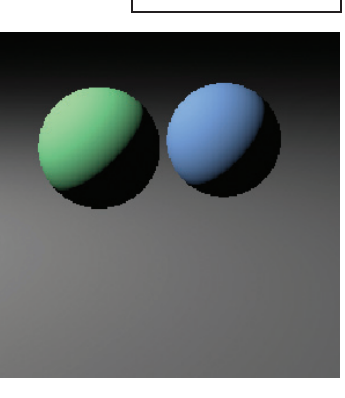

#### CS530 - Introduction to Scientific Visualization CS 530 - Introduction to Scientific Visualization - 08/27/2014 Diffuse and specula shading on triangle meshes

• The shading of each triangle is determined by its normal (same normal for all points in the triangle). Edges of triangles are very noticeable. This is called *flat shading*

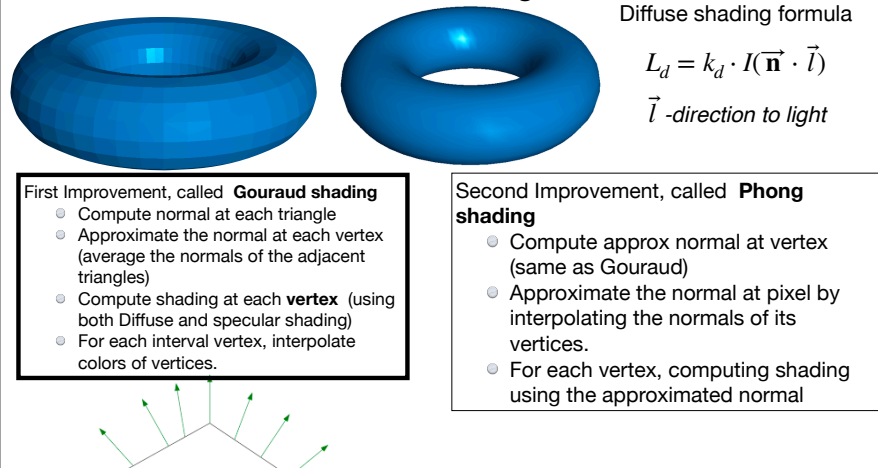

#### **Primitive Attributes**

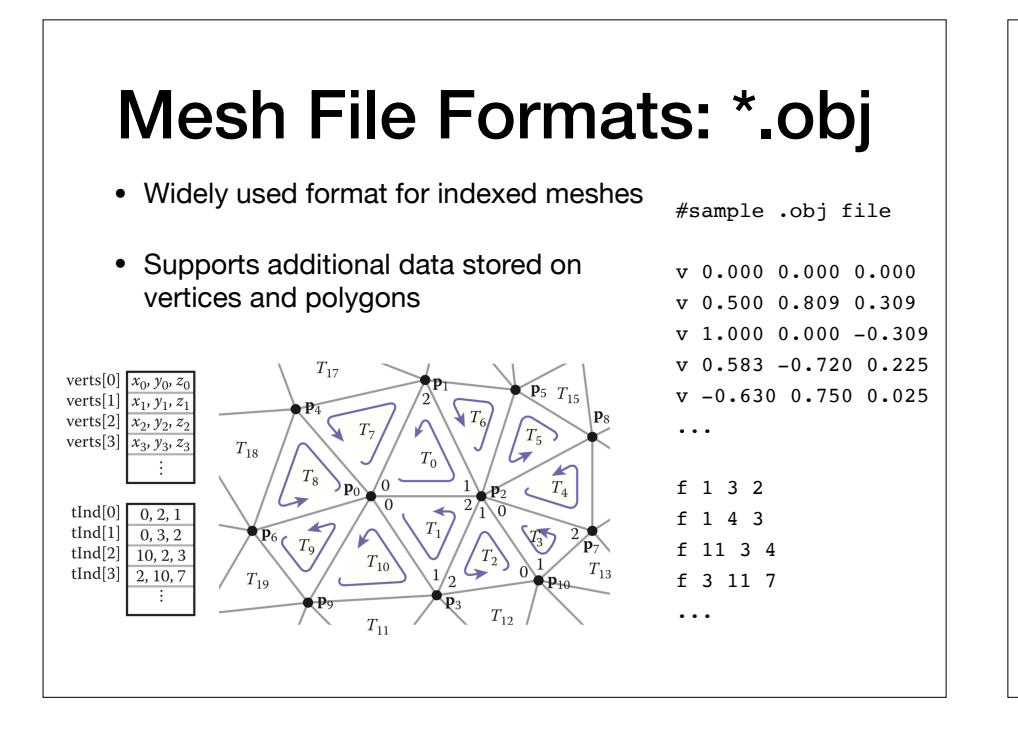

We will get back to geometric data structures in the future.

Triangle Meshes More Efficient **Representations** 

## Triangle Strips

- Idea: Rely on the mesh property and group triangles that share common vertices
- Create a new triangle by reusing the last two vertices in the strip
- $[0,1,2,3,4,5,6,7]$  specifies the sequence on the right with triangles (0,1,2), (1,2,3), (2,3,4) …
- Have to invert every other for consistent orientation

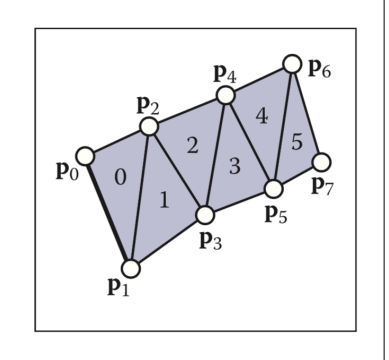

# Triangle Strips

- Complex meshes store list of strips
- How long of a strip to use?

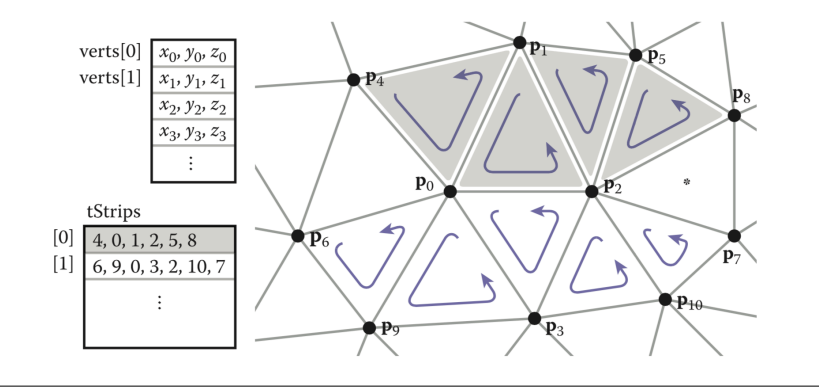

## Triangle Fans

- Same idea as triangle strips, but keep the earliest vertex in the list instead of the last two
- $\bullet$  [0,1,2,3,4,5] specifies the sequence on the right with triangles (0,1,2), (0,2,3),  $(0,3,4), \ldots$

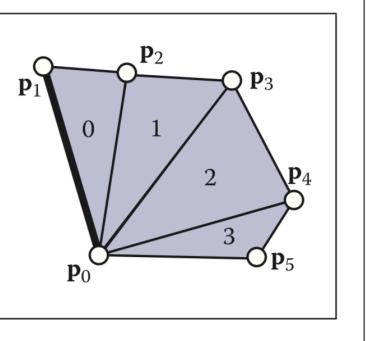

# Mesh Data Structures and Queries

## Queries on Meshes

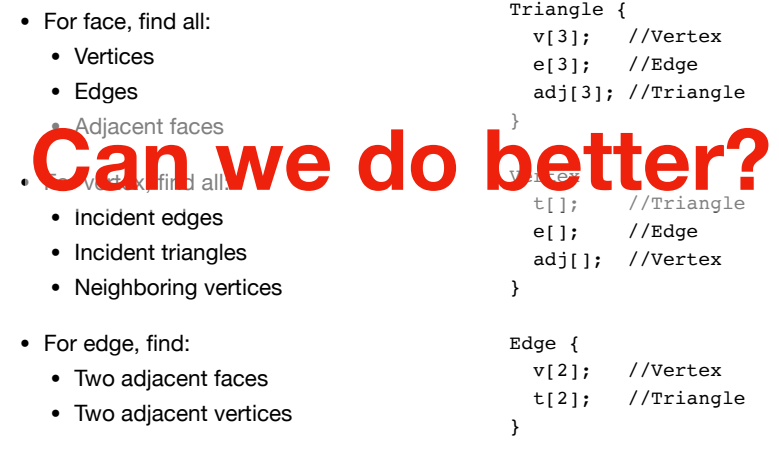

#### Typical Operations on the Data **Structure**

 $T_{17}$ 

 $T_9$ 

 $T_{19}$ 

 $T_{10}$ 

 $T_{11}$ 

- $\bullet$  Once a triangle T<sub>0</sub> is given which triangles are neighboring  $T_0$  ?  $T_{\rm 18}$
- Given a ray r, which triangles intersect r?
- $\odot$  (Older material) is a point q=(x,y,z) inside T<sub>0</sub> ? (solved with barycentric coordinates.
- Who are the triangles that are adjacent to a vertex p<sub>0</sub> ?

## Triangle-Neighbor Structure

- Let's try first extending the indexed mesh structure for sharing vertices
- Add pointers, nbr [], to 3 neighboring triangles
- Add a single pointer, t, for each vertex to one of its adjacent triangles
- Can now enumerate triangles adjacent to vertices

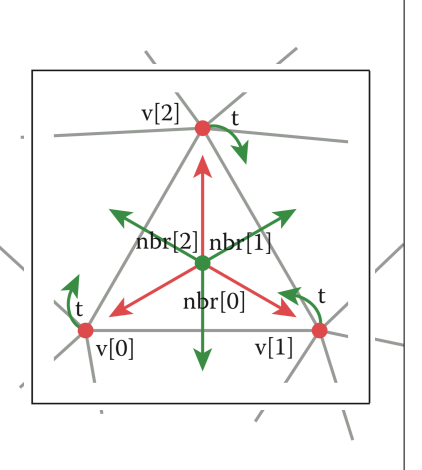

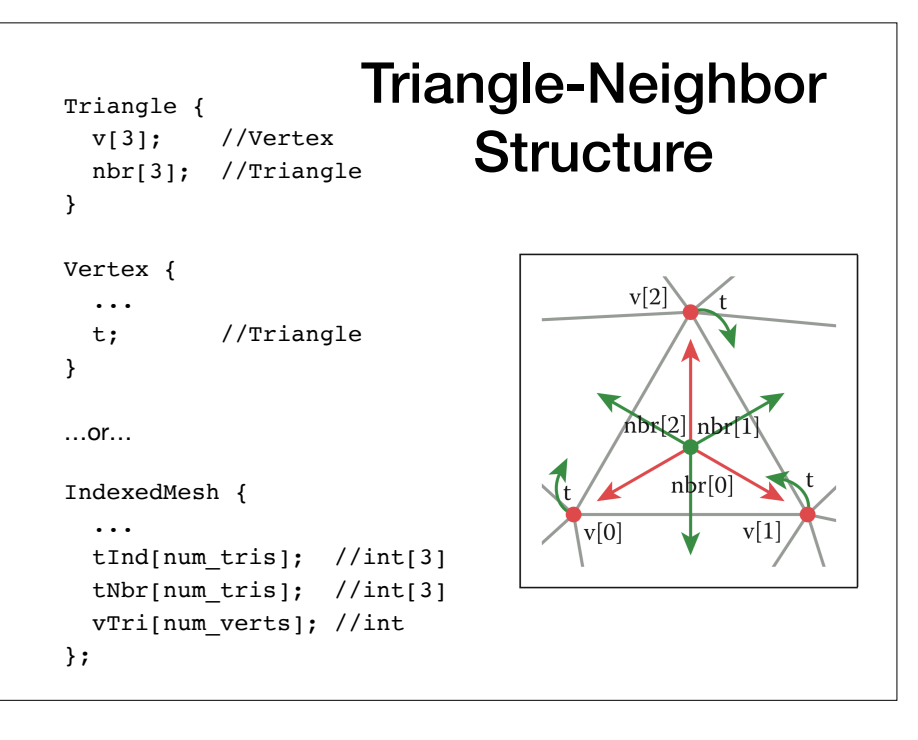

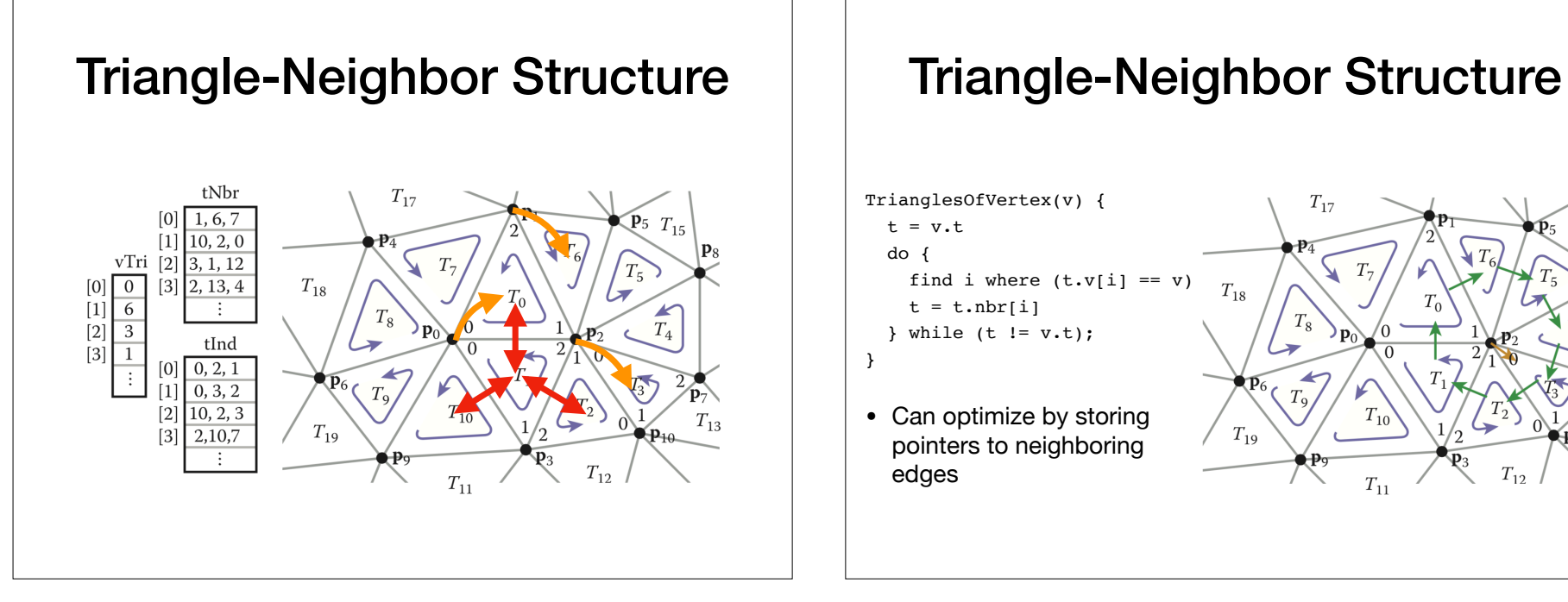

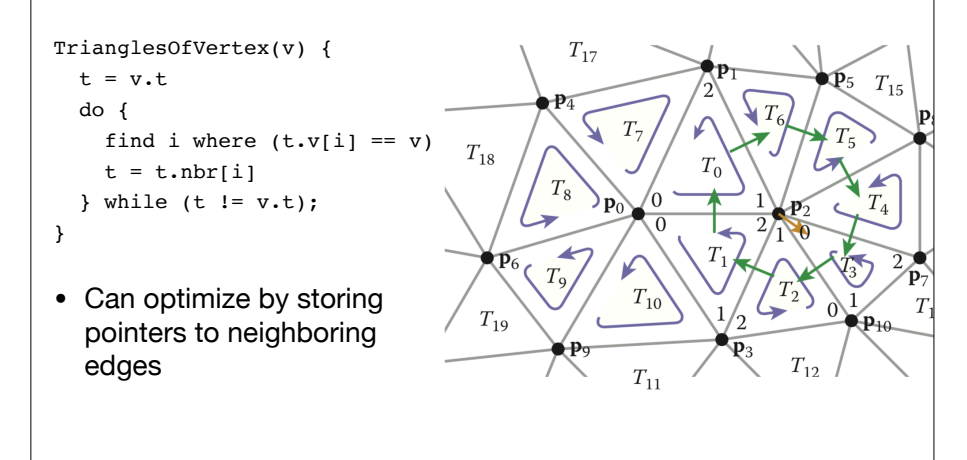

### Triangle-Neighbor Structure

- Recall that indexed meshes needed  $36<sup>*</sup>n<sub>v</sub>$  bytes and  $n<sub>t</sub> \approx 2n<sub>v</sub>$
- We added an array of triples of indices (per triangle)
	- This increases storage by  $3*4*n_t$  or  $24*n_v$  bytes
- We also added an array of representative triangle per vertex
	- This increases storage by  $4<sup>*</sup>n<sub>v</sub>$  bytes
- Total storage:  $36 + 24 + 4 = 64$  bytes per vertex
	- Still not as much as separate triangles

## Winged-Edge Structure

- Widely used mesh structure that focuses on edges instead of triangles
- Edges store pointers to:
	- Head/Tail vertices
	- Left/Right triangles
	- Left/Right "next" edges
	- Left/Right "previous" edges
- Each vertex/triangle stores one pointer to some edge

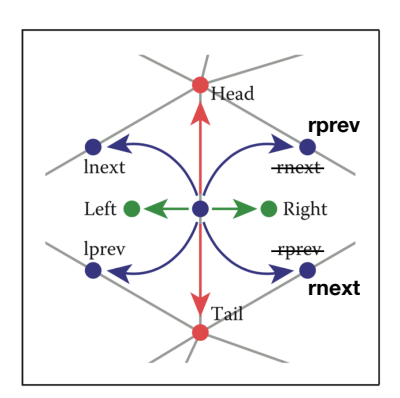

#### Winged-Edge Structure Half-Edge Structure<br>
Minged-Edge Structure (sometimes called Doubly connected Ed  ${\bf e}_{13}$  $e_{16}$ Winged-edge table ln rp lp rn  $\overline{4}$ 2 3  $|0|$  $\mathbf{e}_{10}$  $[1]$ 18  $\overline{0}$ 16  $\overline{2}$  $\mathbf{e}_{14}$  $\vert$ [2] <sup>12</sup> <sup>1</sup> 3  $\overline{0}$  $\mathbf{e}_A$  $\mathbf{e}_{9}$  $\ddot{\ddot{\cdot}}$  $\mathbf{e}_8$  $e_{15}$  $\mathbf{e}_5$  $\mathbf{e}_7$  $e_{19}$  $e<sub>6</sub>$

## (sometimes called Doubly connected Edge List -DCEL)

- Simplifies winged-edge, removes awkwardness of checking which way edges are oriented
- Each **half-edge** store pointers to:
	- Head vertex
	- Left triangle
	- Left "next" edge
	- The opposite "pair" half-edge (the twin edge)
- Each vertex/triangle stores one pointer to a half-edge

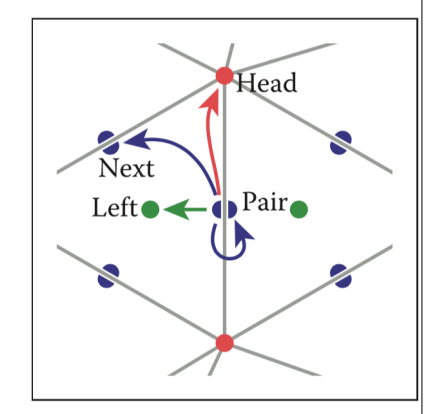

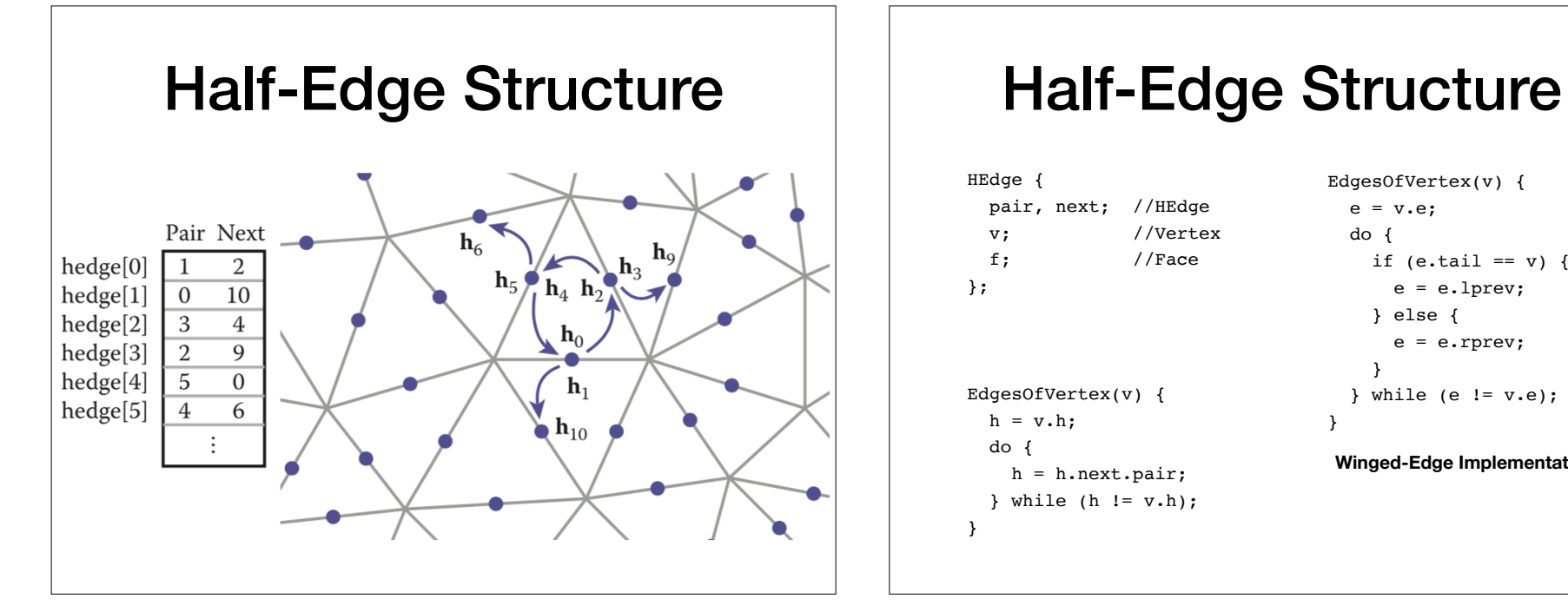

HEdge { pair, next; //HEdge v; //Vertex f; //Face }; EdgesOfVertex(v) {  $h = v.h;$ 

 do { h = h.next.pair; } while  $(h != v.h);$ 

}

```
EdgesOfVertex(v) {
  e = v.e; do {
    if (e.tail == v) {
       e = e.lprev;
     } else {
       e = e.rprev;
     }
  } while (e != v.e);
}
```
**Winged-Edge Implementation**

## Half-Edge Storage **Requirements**

- Vertex data: 3 floats for position, 1 int for edge reference
	- $4^*4 = 16n_v$  bytes
- Face data: 1 int for edge reference
	- $4*1 = 4*n_t = 8n_v$  bytes.
- Edge data, 4 ints for references, but store a pair of half edges for each edge
	- $n_h \approx 6n_v$
	- $8*4*6 = 96n_v$  bytes.
- $\bullet$  In total, 120n<sub>v</sub> bytes.

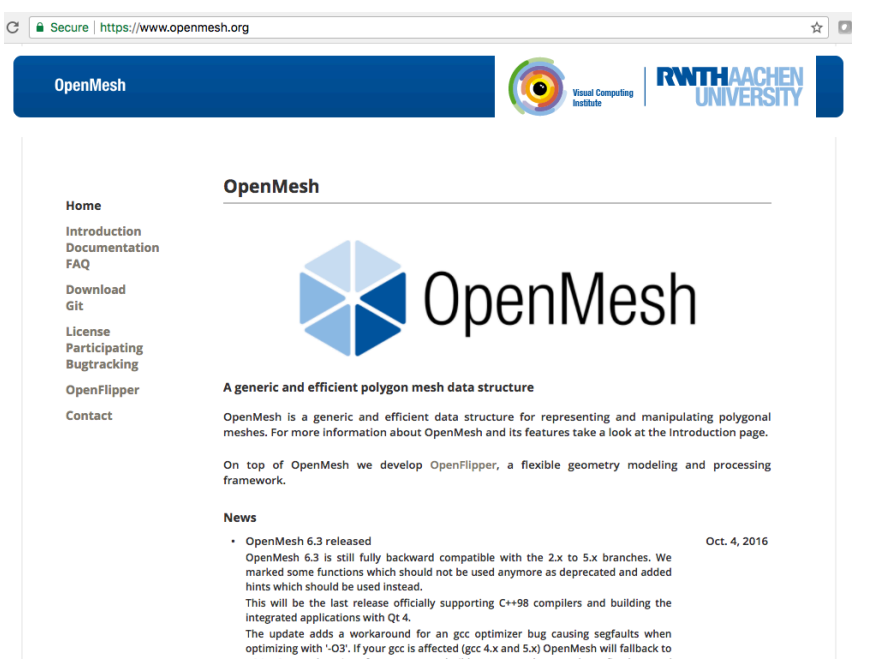